## **Simulink**

MATLAB® and Simulink® connect to the USRP family of software-defined radios to provide a radio-in-the-loop environment for SISO and MIMO wireless system design, prototyping, and verification. Communications System Toolbox? supports the USRP X300/X310, N200/N210, and B200/B210 SDRs to transmit and receive RF signals in real time, enabling the use of MATLAB and Simulink to configure radio parameters, generate waveforms, design algorithms, and measure and analyze signals. For the B200mini and UBX, be sure to use Matlab R2016a. for further details, contact mathworks technical support at [support@mathworks.com](mailto:support@mathworks.com) .

To learn more, visit their [USRP](http://www.mathworks.com/hardware-support/usrp.html) [Support from Communications](http://www.mathworks.com/hardware-support/usrp.html) [System Toolbox](http://www.mathworks.com/hardware-support/usrp.html) page.

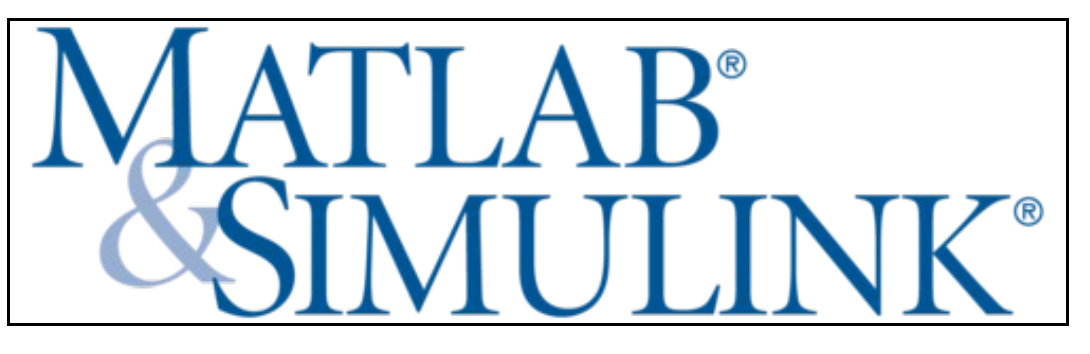